TraceFinderTM Software Overview and Implementation of a Thermo Scientific<sup>TM</sup> Q Exactive™ Hybrid Quadrupole-Orbitrap<sup>™</sup> Mass Spectrometer for the Identification and Quantification of Synthetic Cannabinoids in Postmortem Forensic Investigations

The Center for Forensic Science Research and Education

Taís Regina Fiorentin, PhD Alex Krotulski, PhD

### **TRACEFINDERTM SOFTWARE OVERVIEW**

## Overview

- Q Exactive<sup>TM</sup> Hybrid Quadrupole-Orbitrap<sup>TM</sup>
- Similar to triple quadrupole (QQQ) instruments
- Key differences:
	- Trapping
	- Selectivity and sensitivity
	- Mass resolution

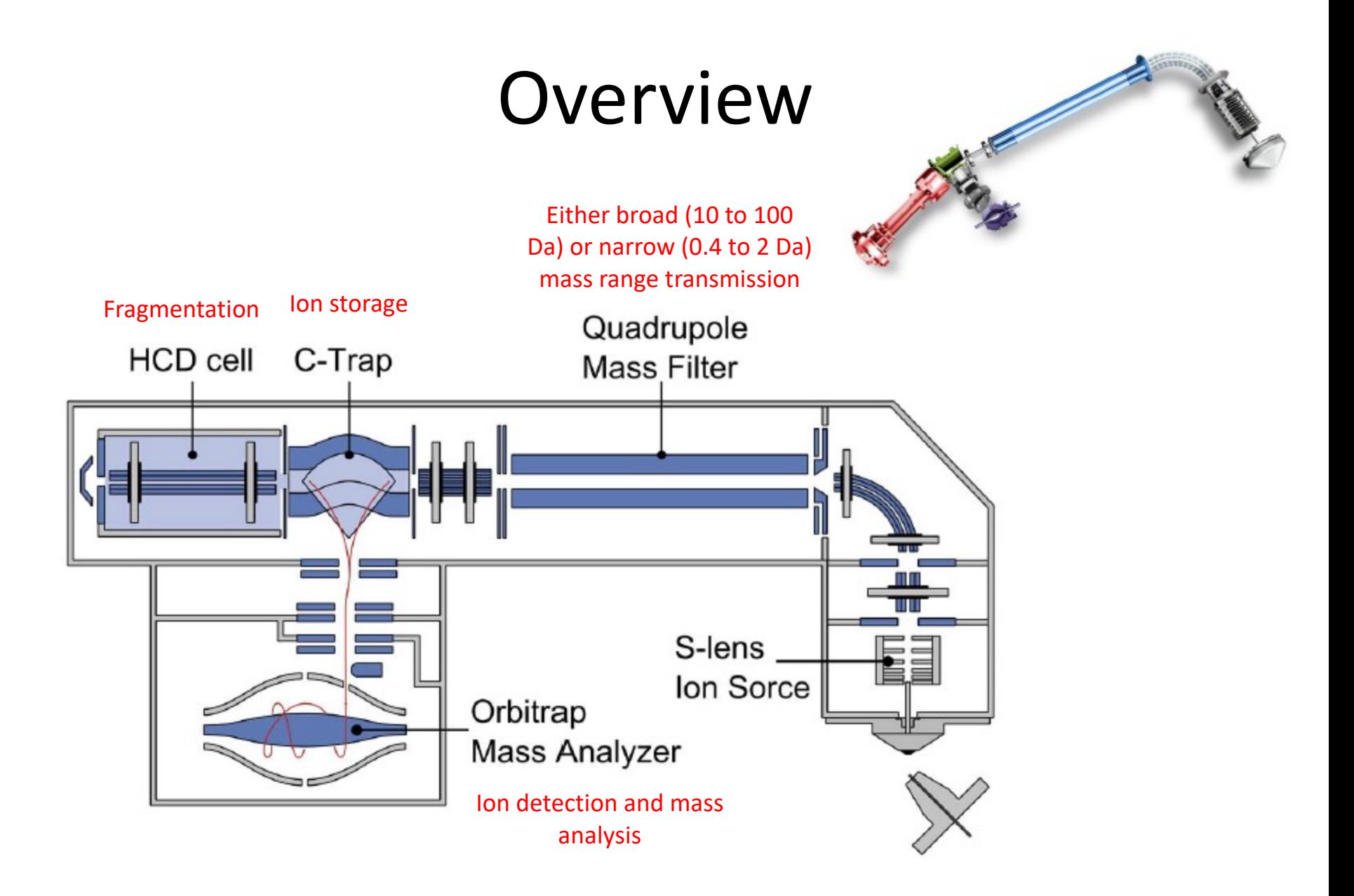

### How to run a sample?

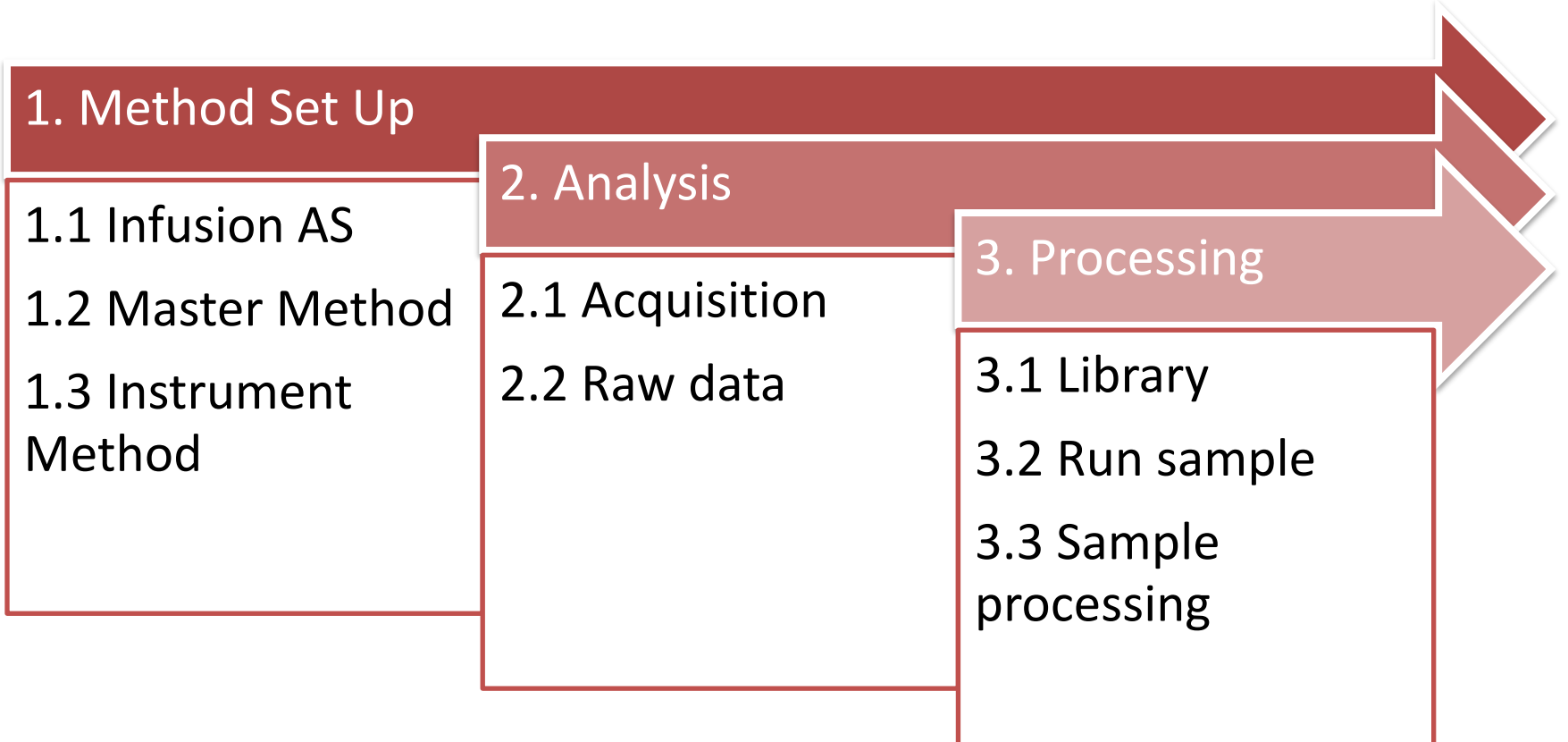

- Infusion
	- Direct injection in the MS module
	- Analytical standard of the target compound
	- Define polarity
	- $-$  Scan type: Full MS  $\rightarrow$  AIF
	- Define collision energy

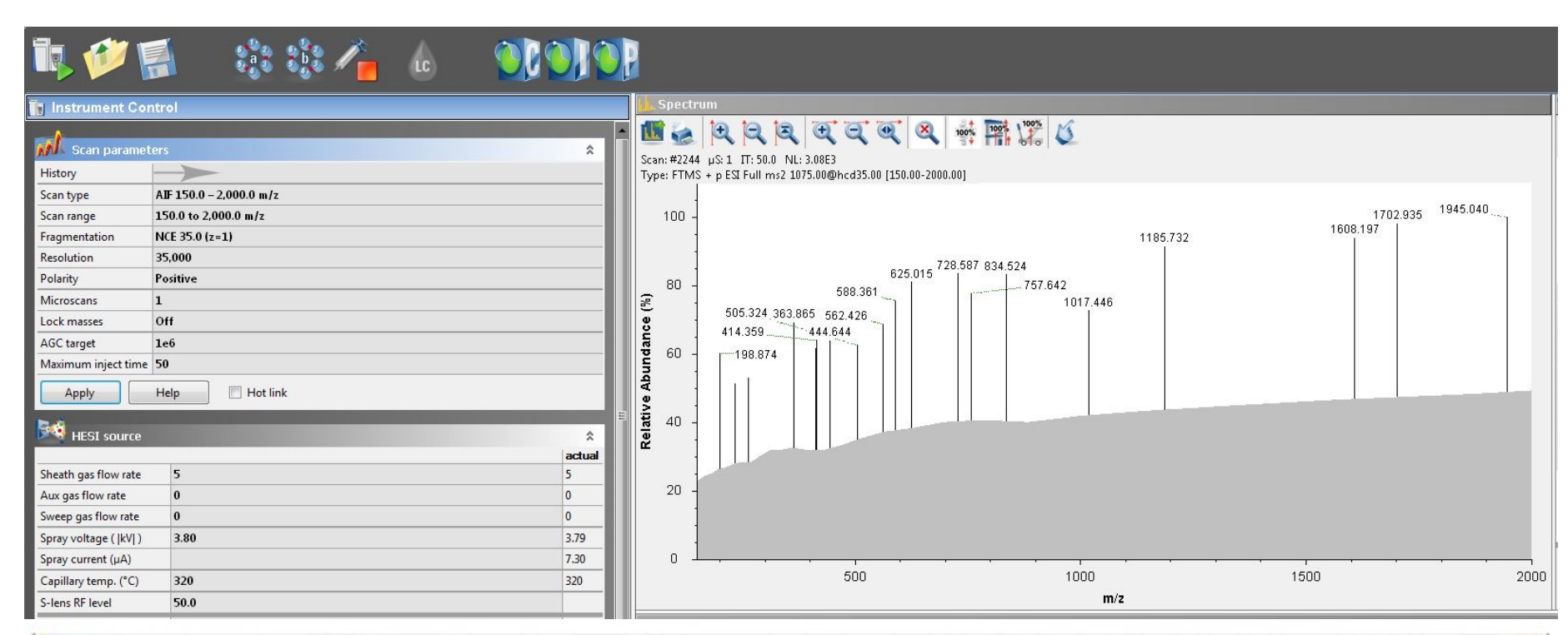

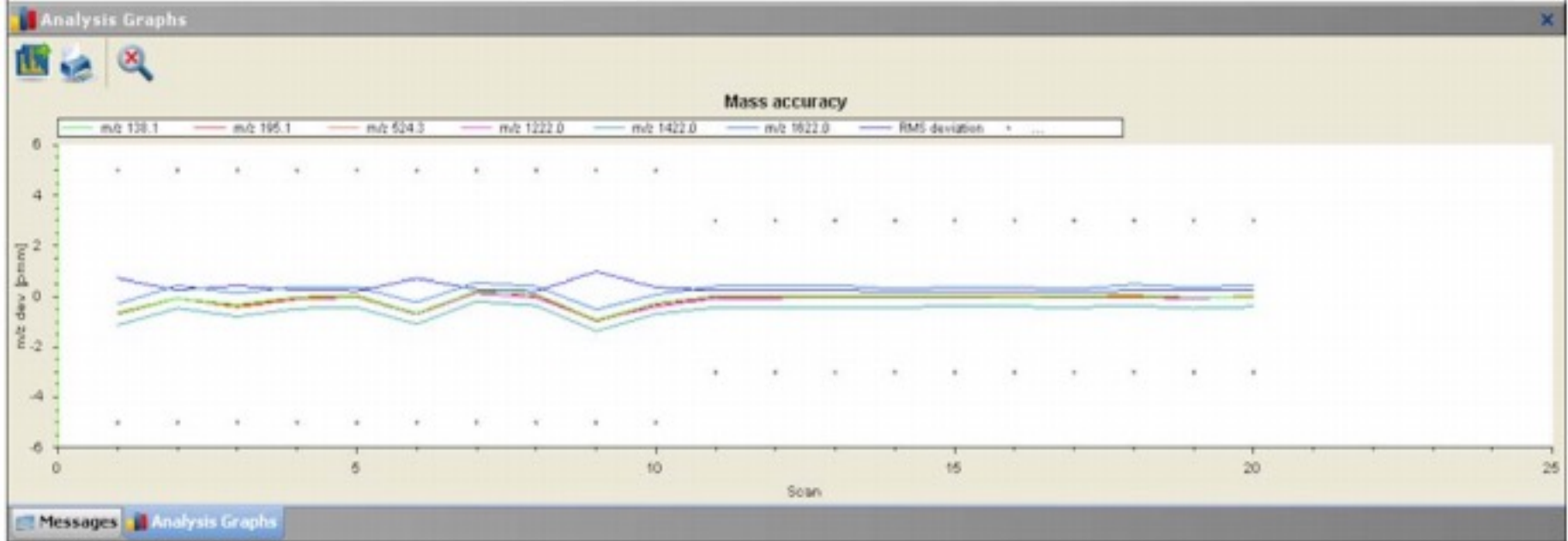

#### • Master method

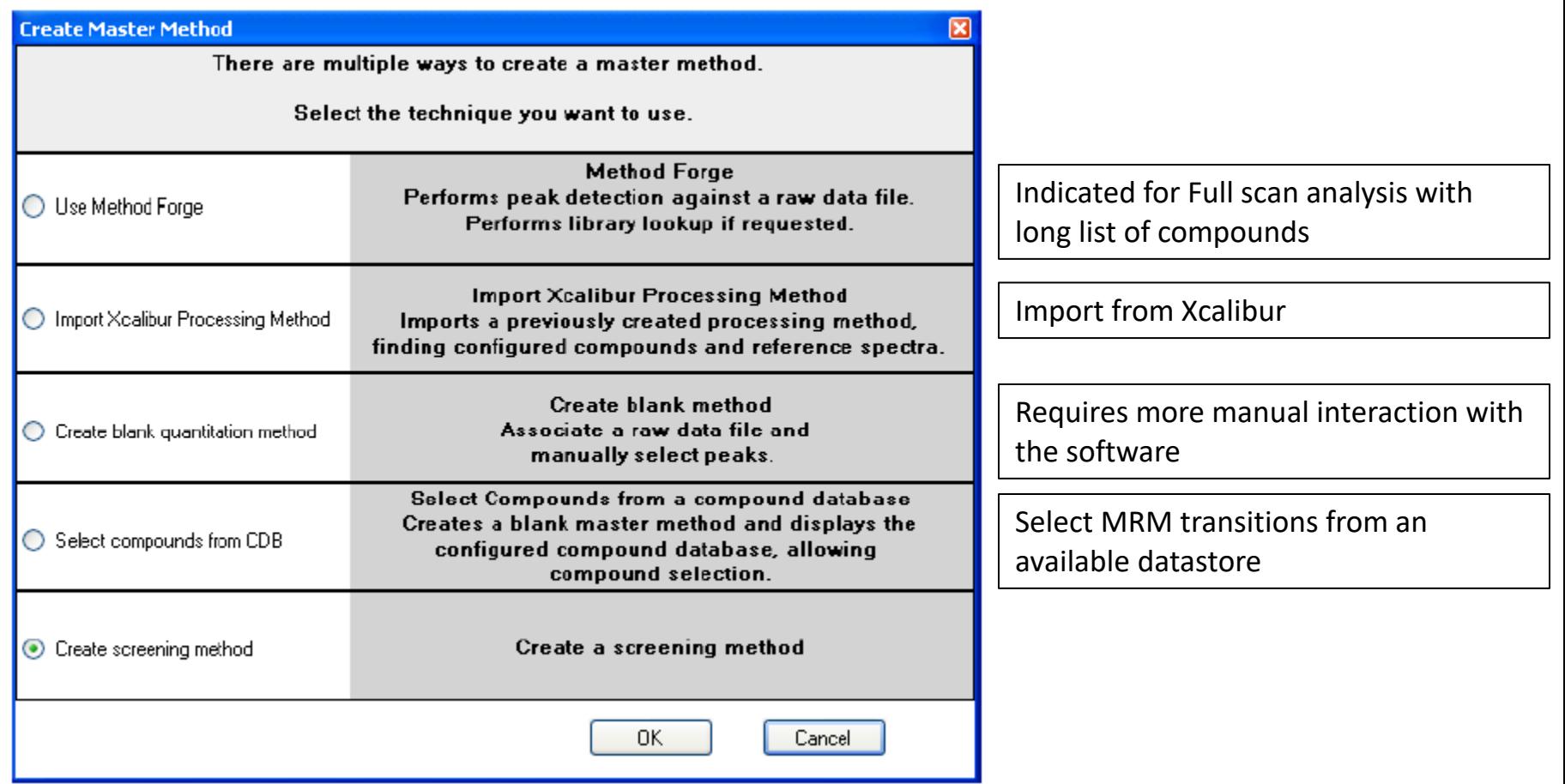

- Master method
	- Instrument Method
	- Compound Database
	- Processing Parameters
- Imported and exported as .xlsx files
- Easily transferred to other instruments in your network to minimize timeconsuming method development activities

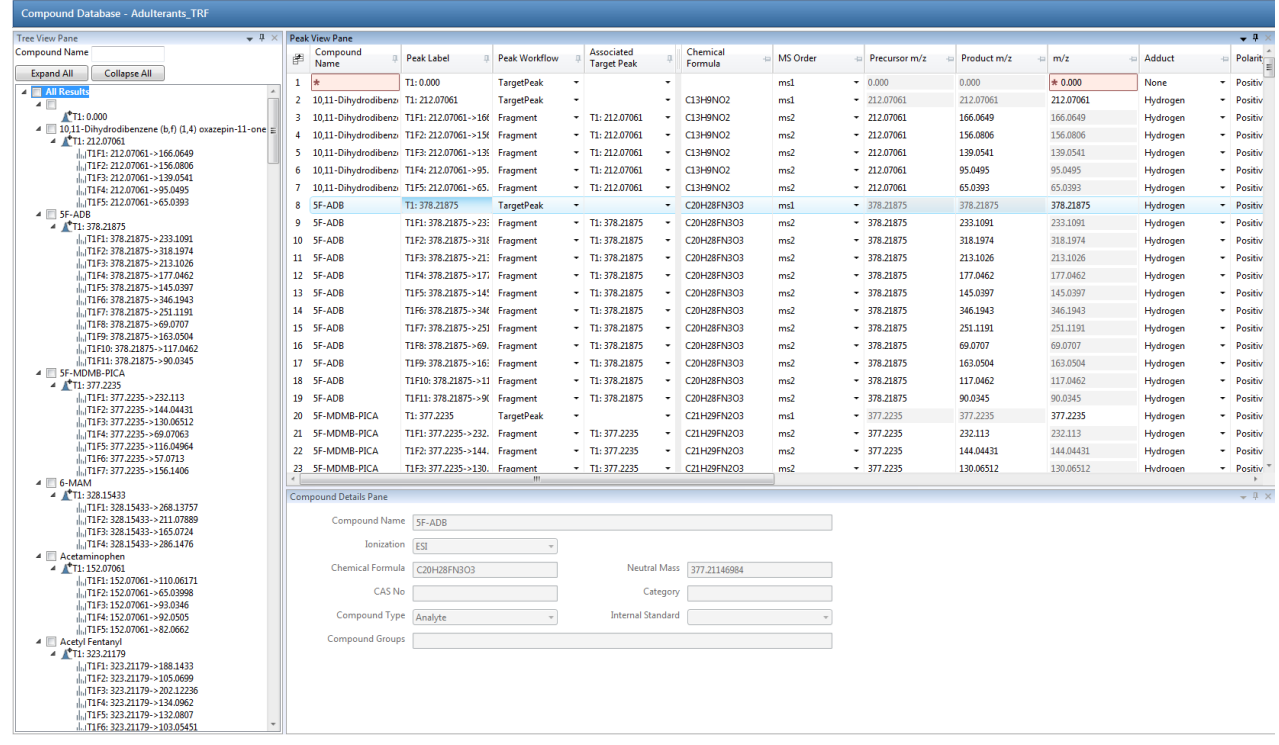

- Master method
	- Instrument Method
	- Compound Database
	- Processing Parameters

Define Thresholds for:

- Mass tolerance (ppm)
- **Retention time window**
- Fragment ions (intensity, number of fragments, mass tolerance)
- Isotopic Pattern (%)
- Library search

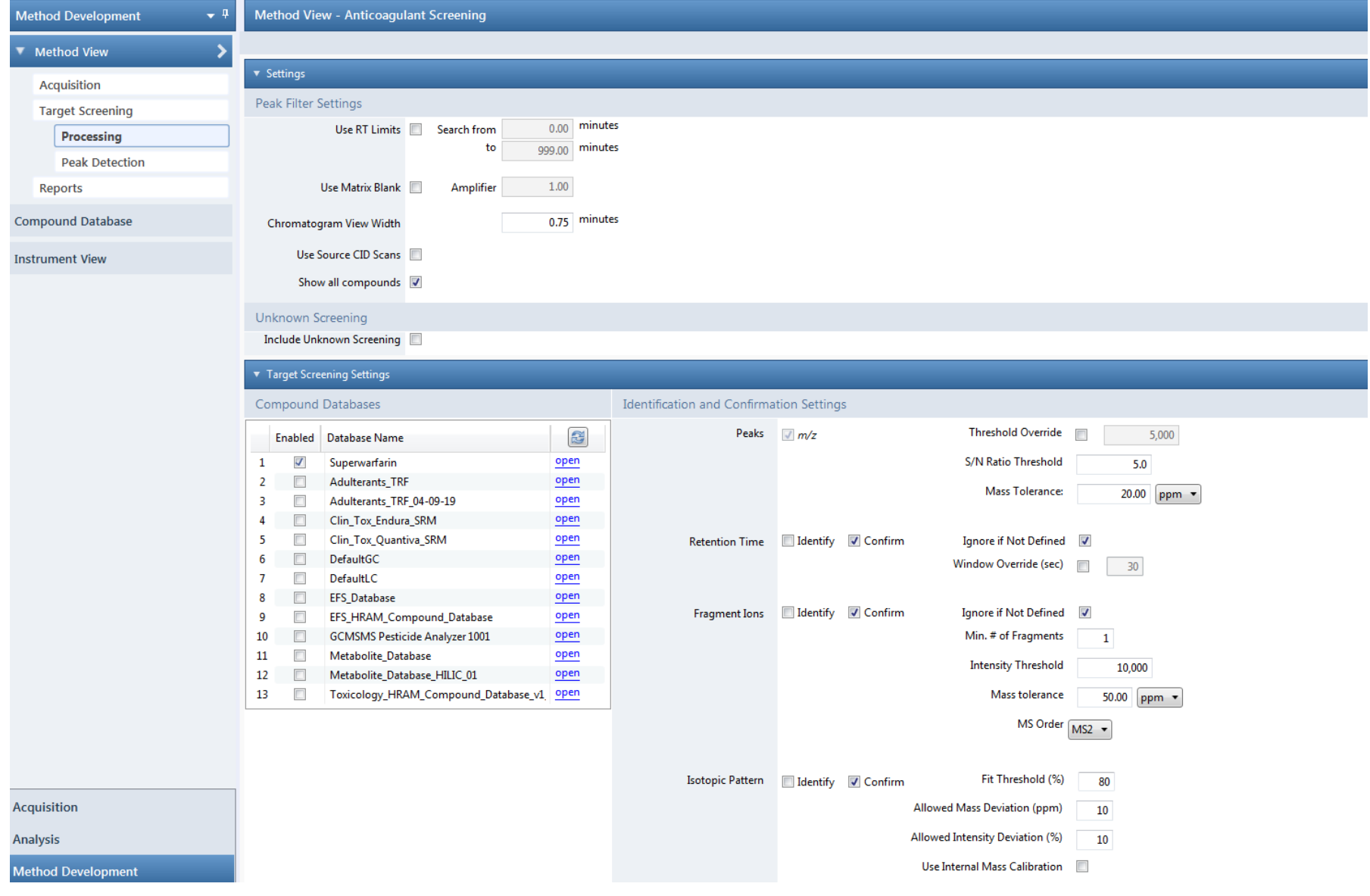

- Master method
	- Instrument Method
	- Compound Database
	- Processing Parameters

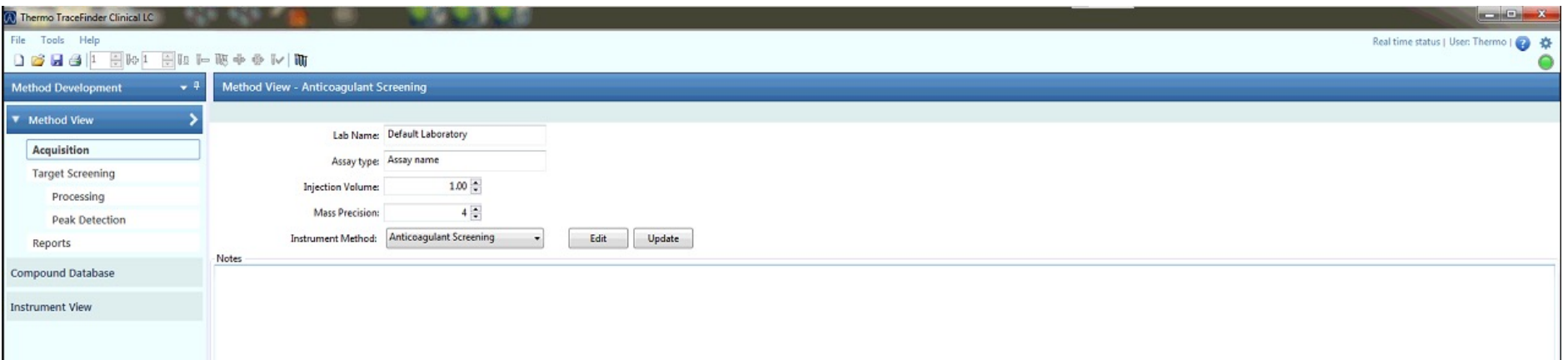

• Instrument method

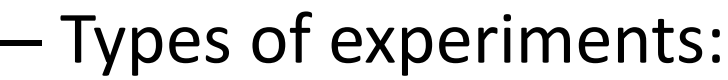

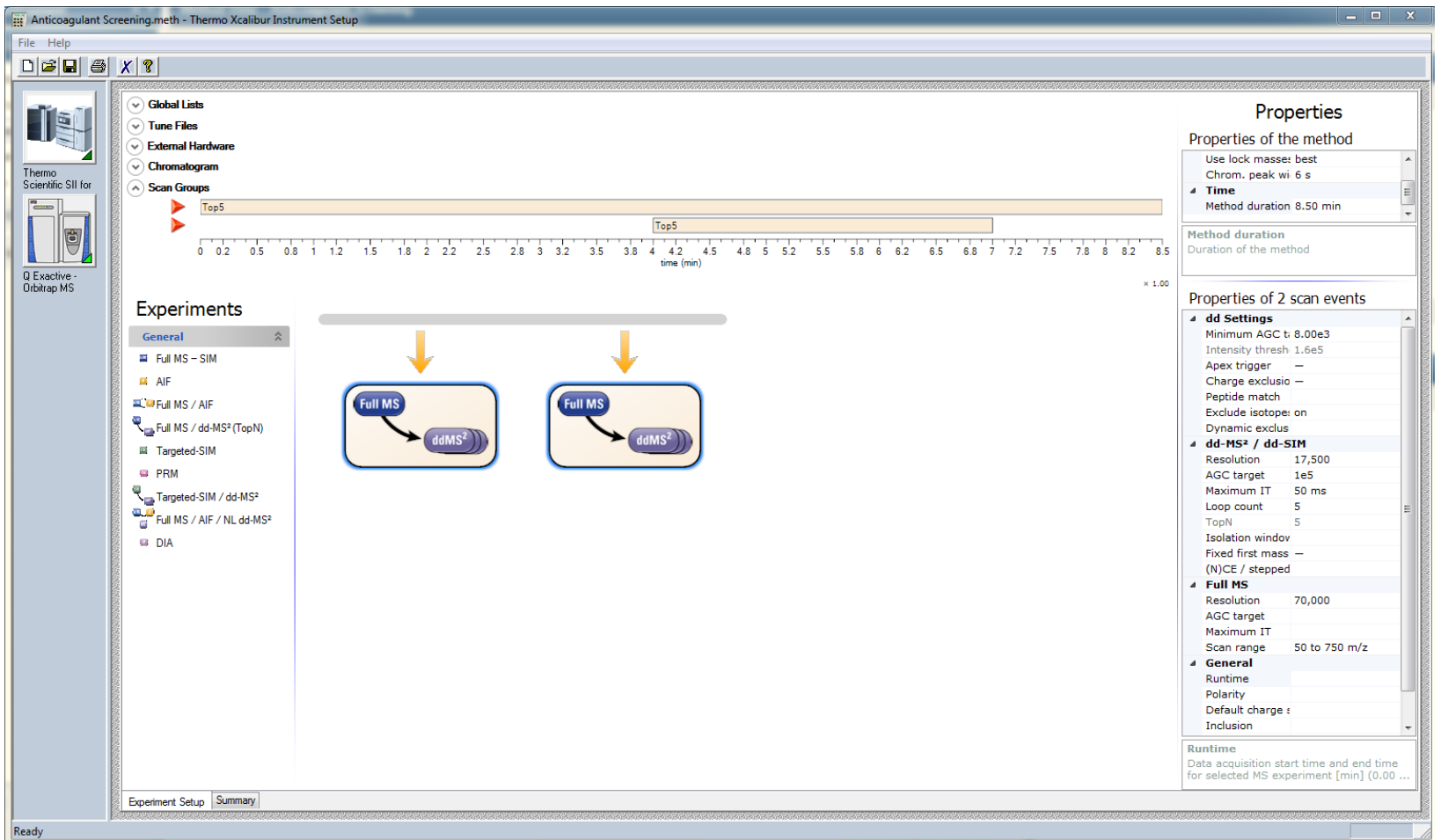

- Instrument method
	- Full MS-SIM
	- $-$  AIF
	- Full MS/AIF
	- Full MS/ddMS2
	- Targeted-SIM
	- PRM
	- Targeted-SIM/ddMS2
	- Full MS/AIF/ddMS2
	- DIA

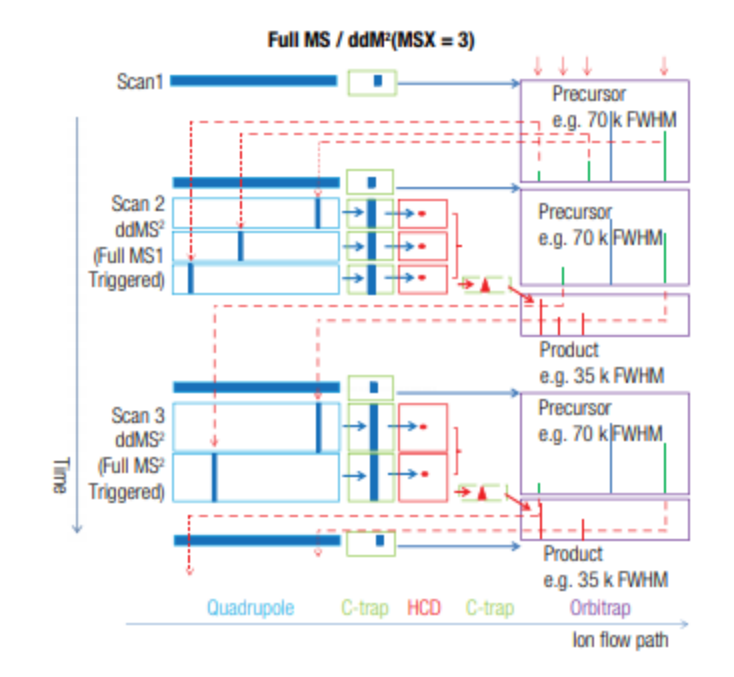

#### • Instrument method

#### – As general as possible to start:

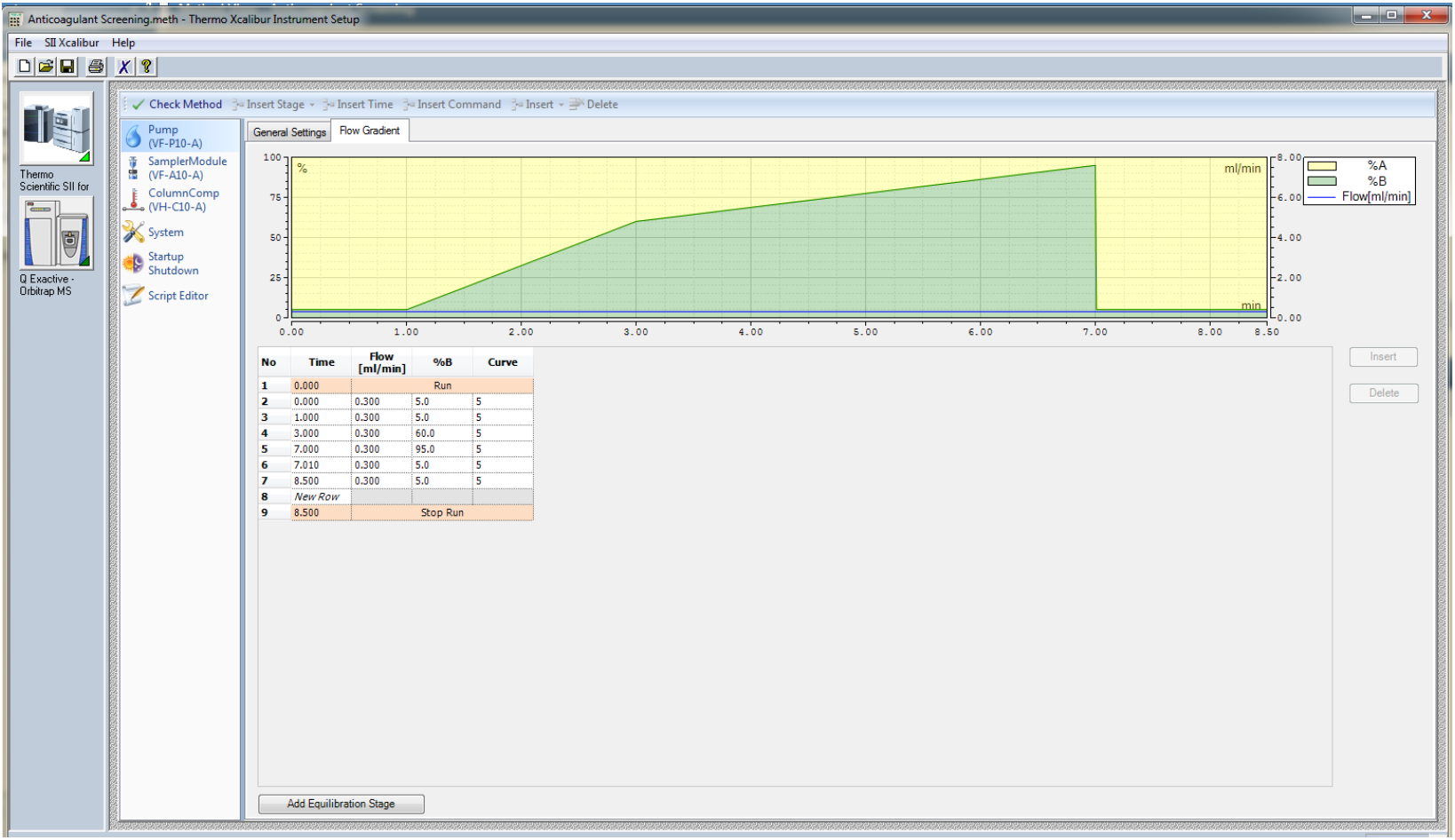

- Instrument method
	- Inclusion list:

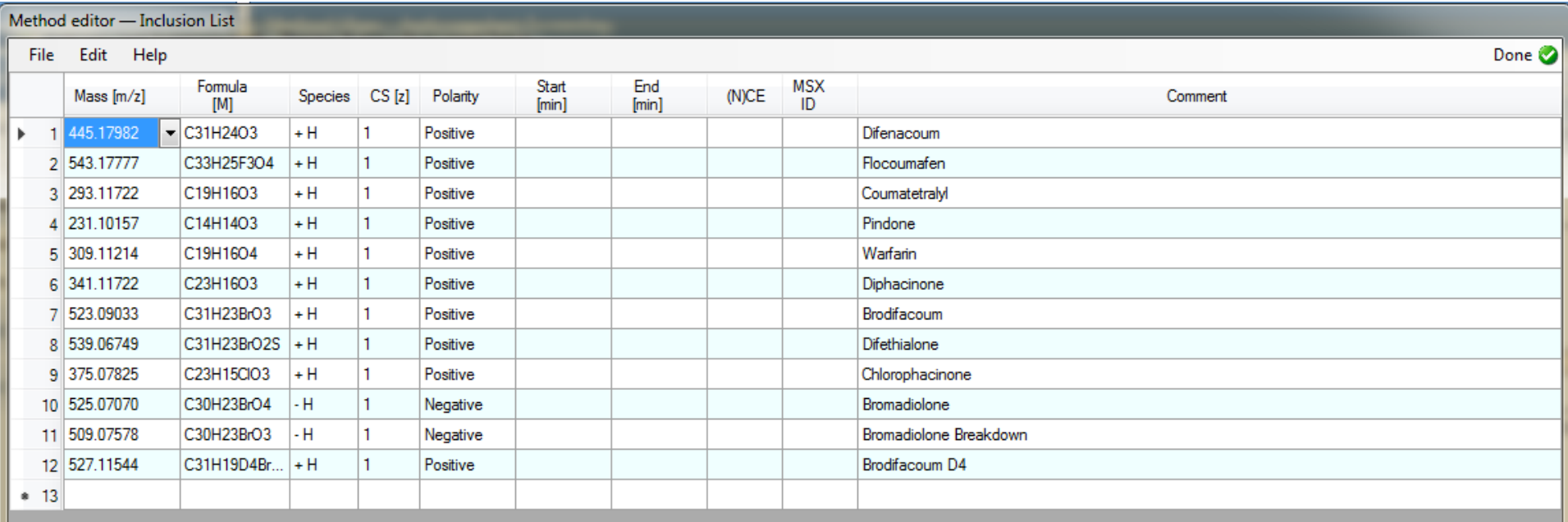

• Acquisition

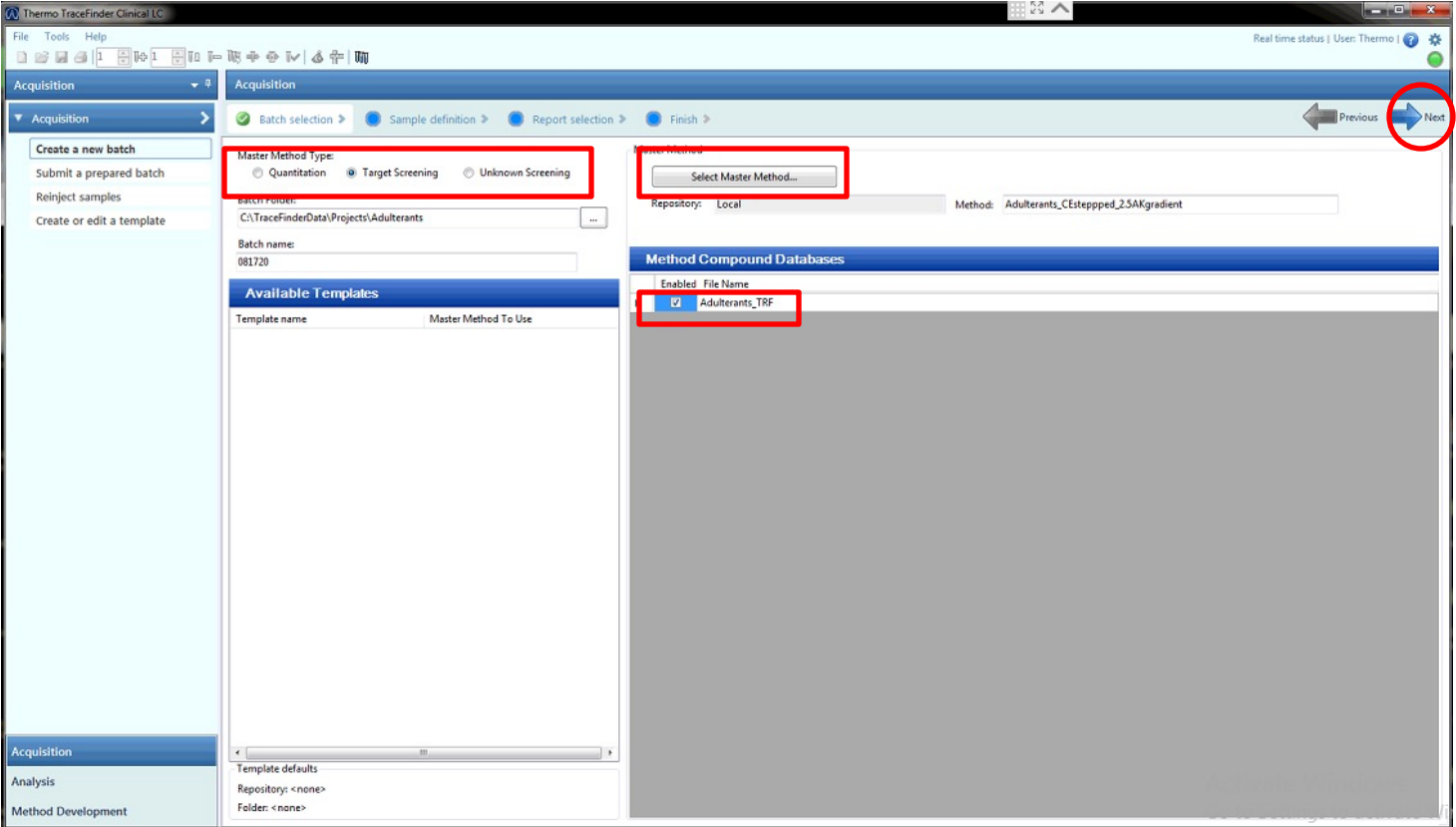

• Acquisition

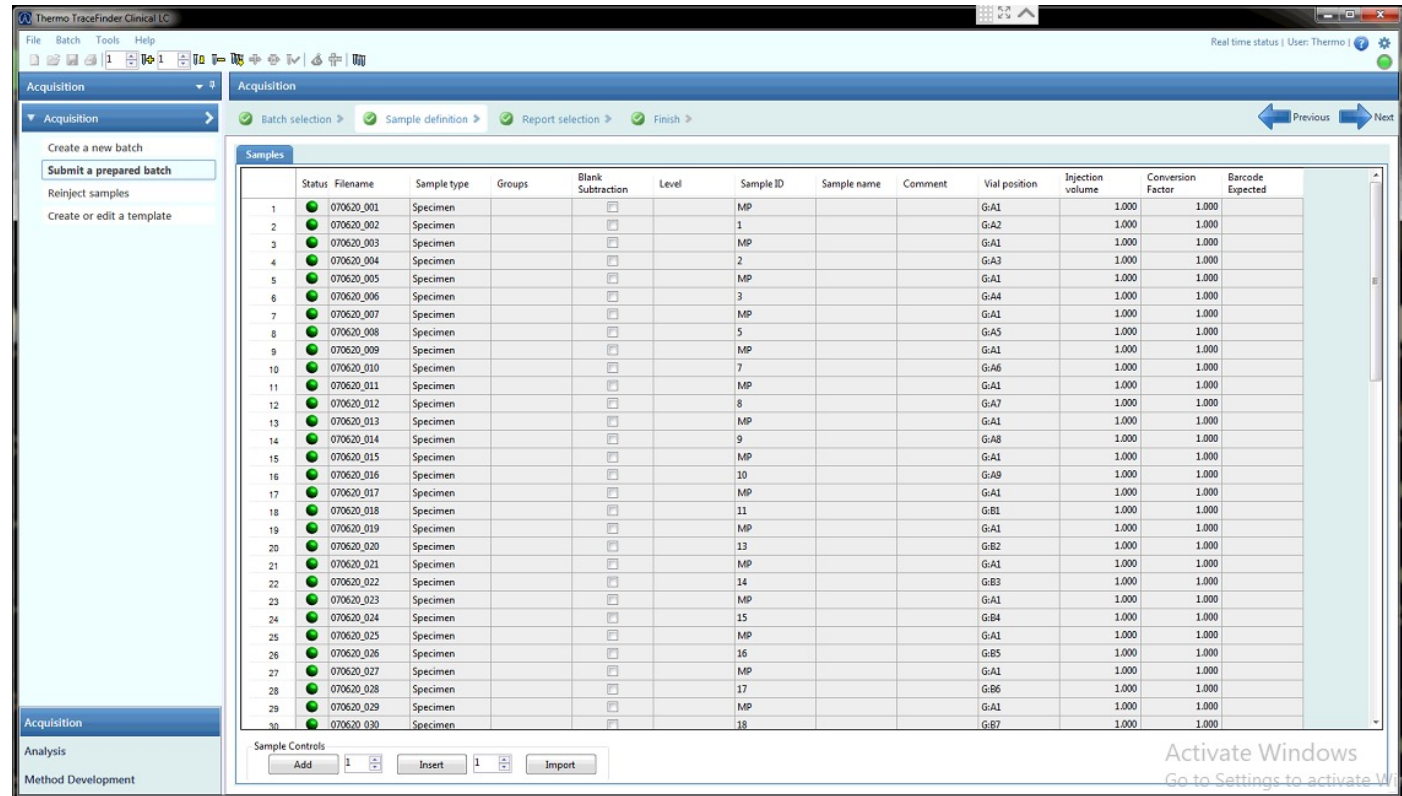

- Acquisition
	- Batch view: status indicator show the current status of each sample during the acquisition and processing

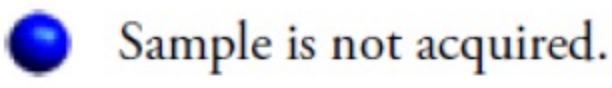

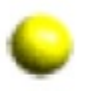

Sample is acquired but not processed.

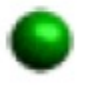

Sample is acquired and processed.

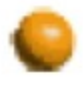

Sample is currently acquiring.

#### • Raw Data

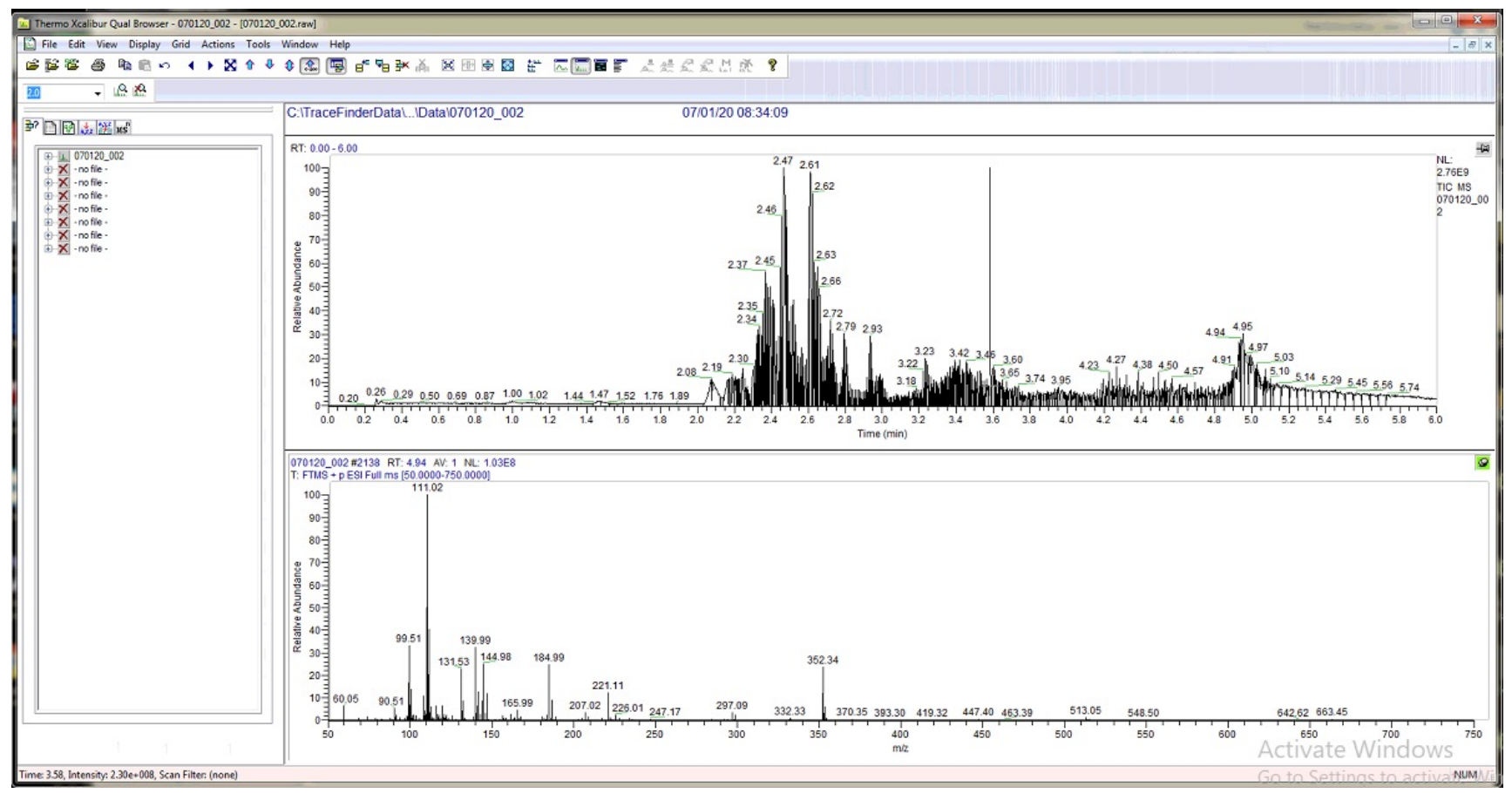

• Raw Data

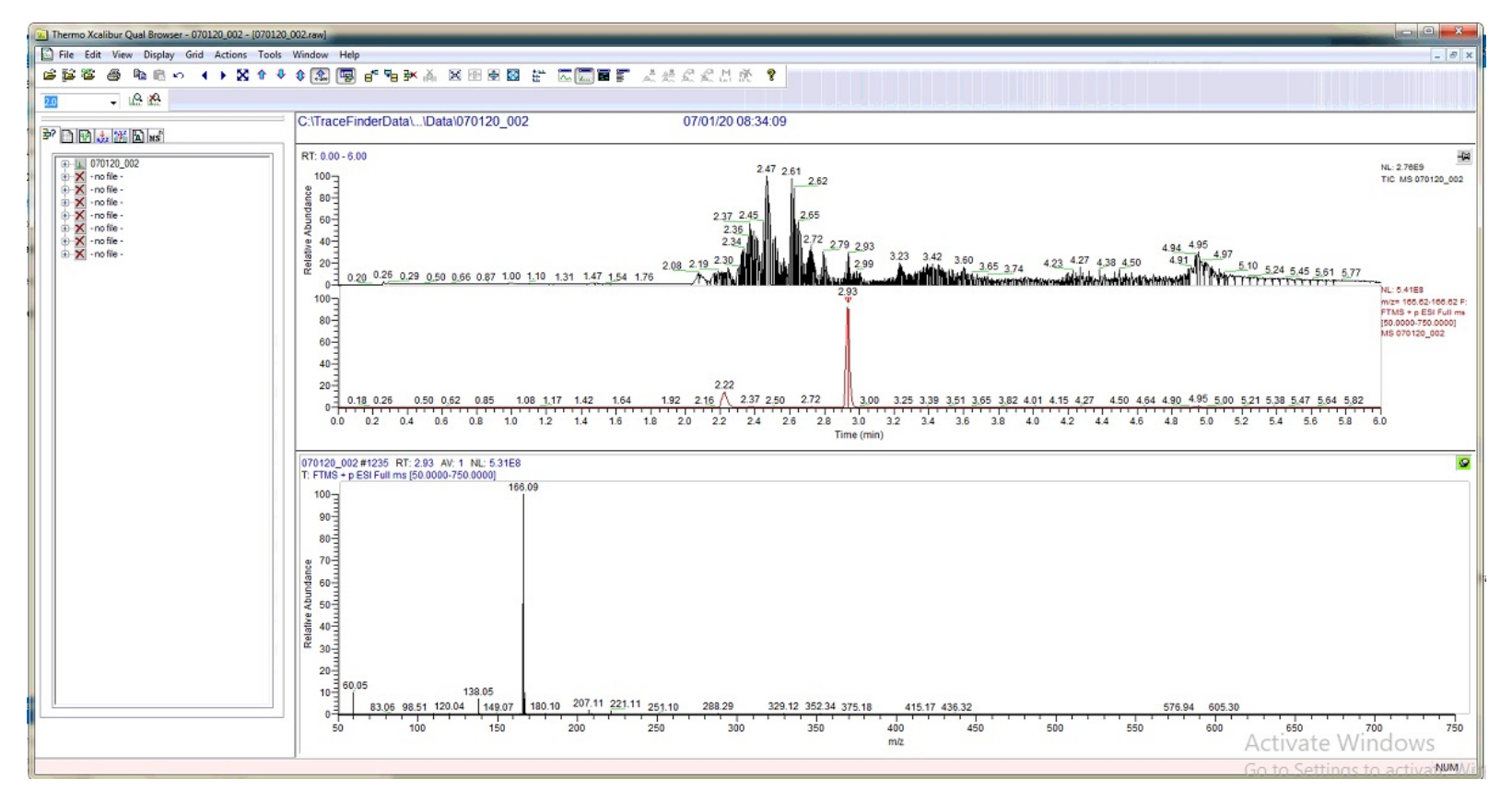

• Raw Data

#### – mzCloud Database

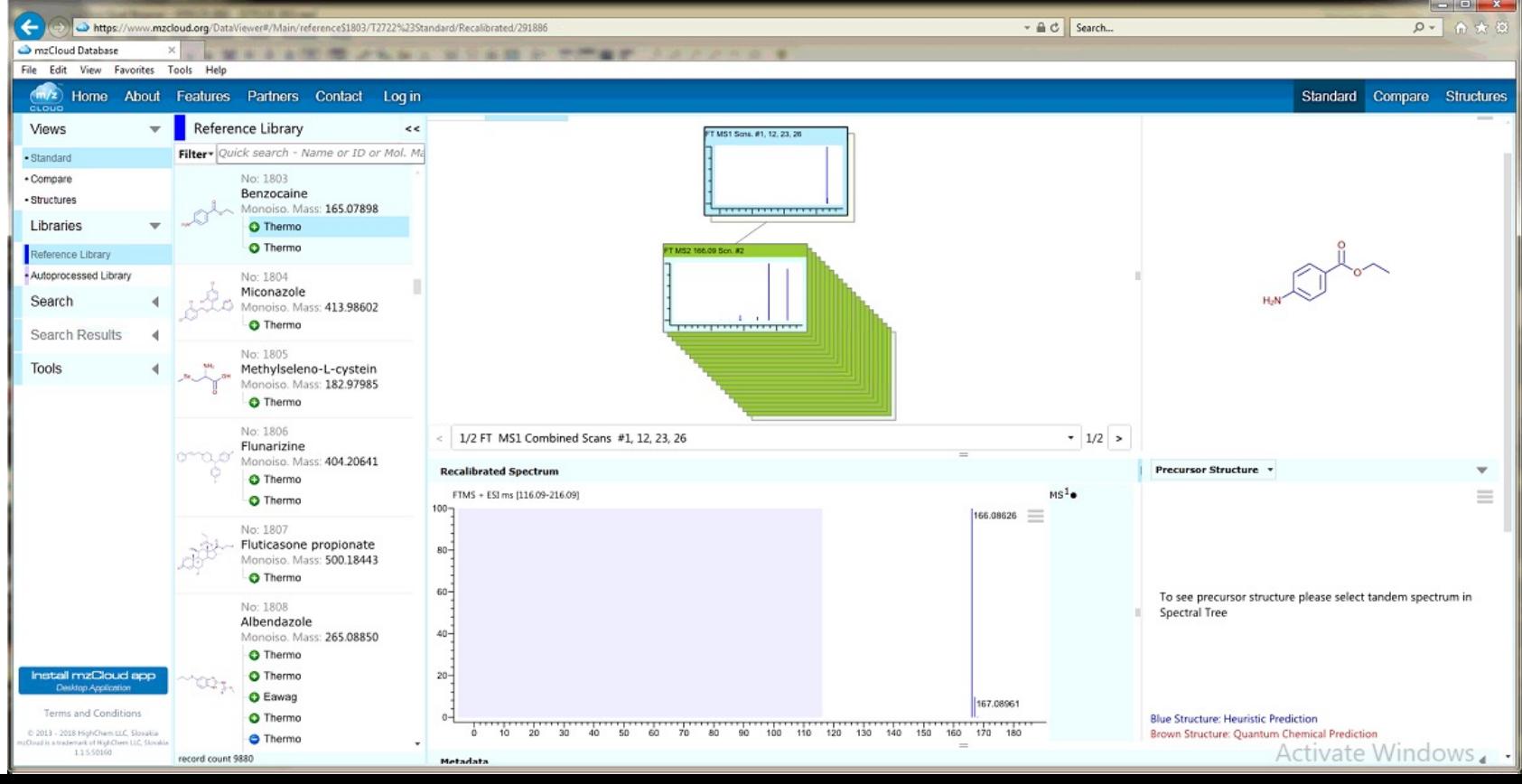

- Library
	- Open Thermo mz/Vault
	- Compound > open raw file

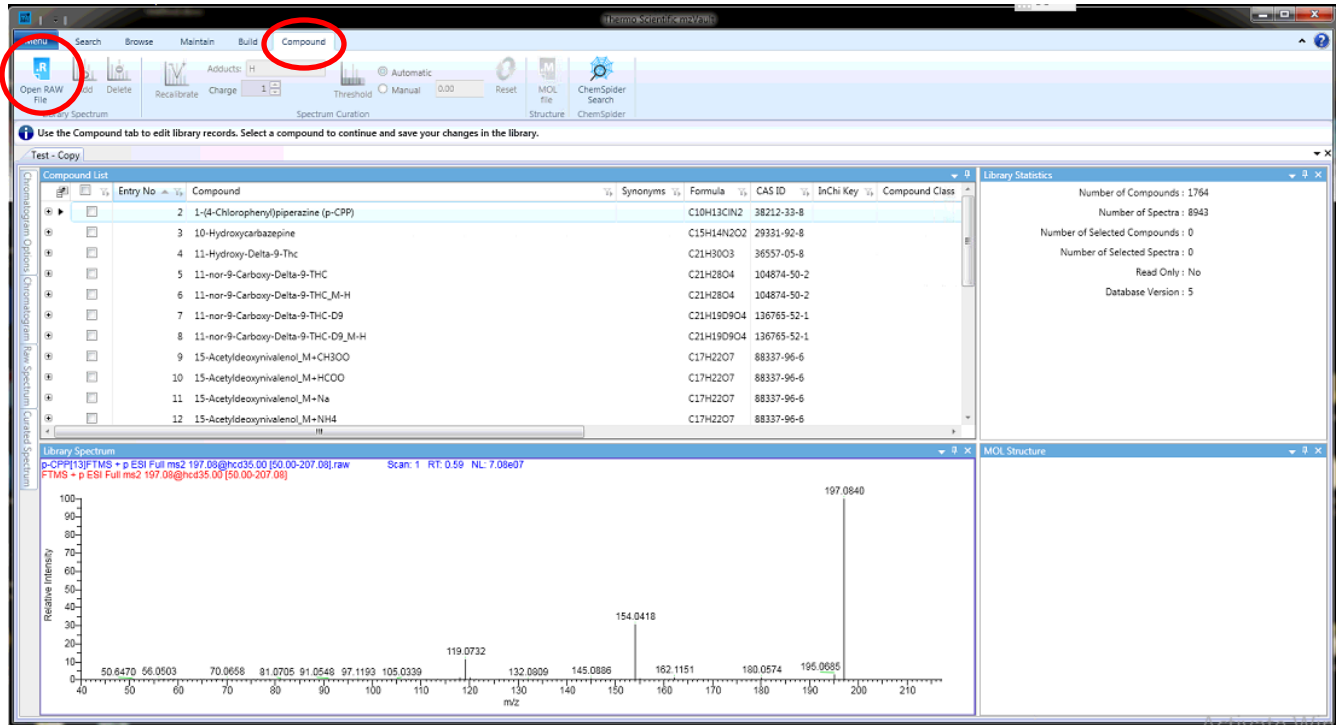

- Library
- Filter mass > select mass spec > add

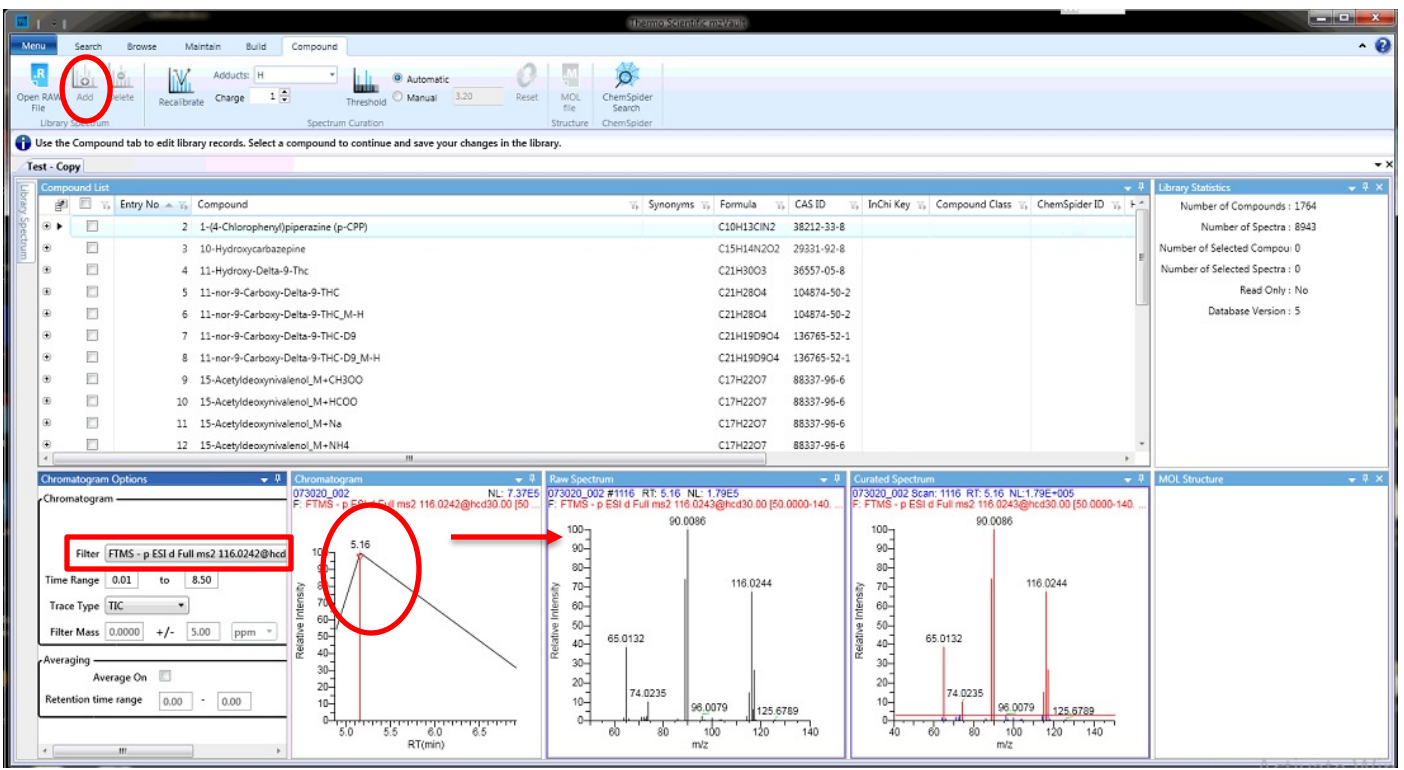

• Library

#### • Build > Name compound > Save

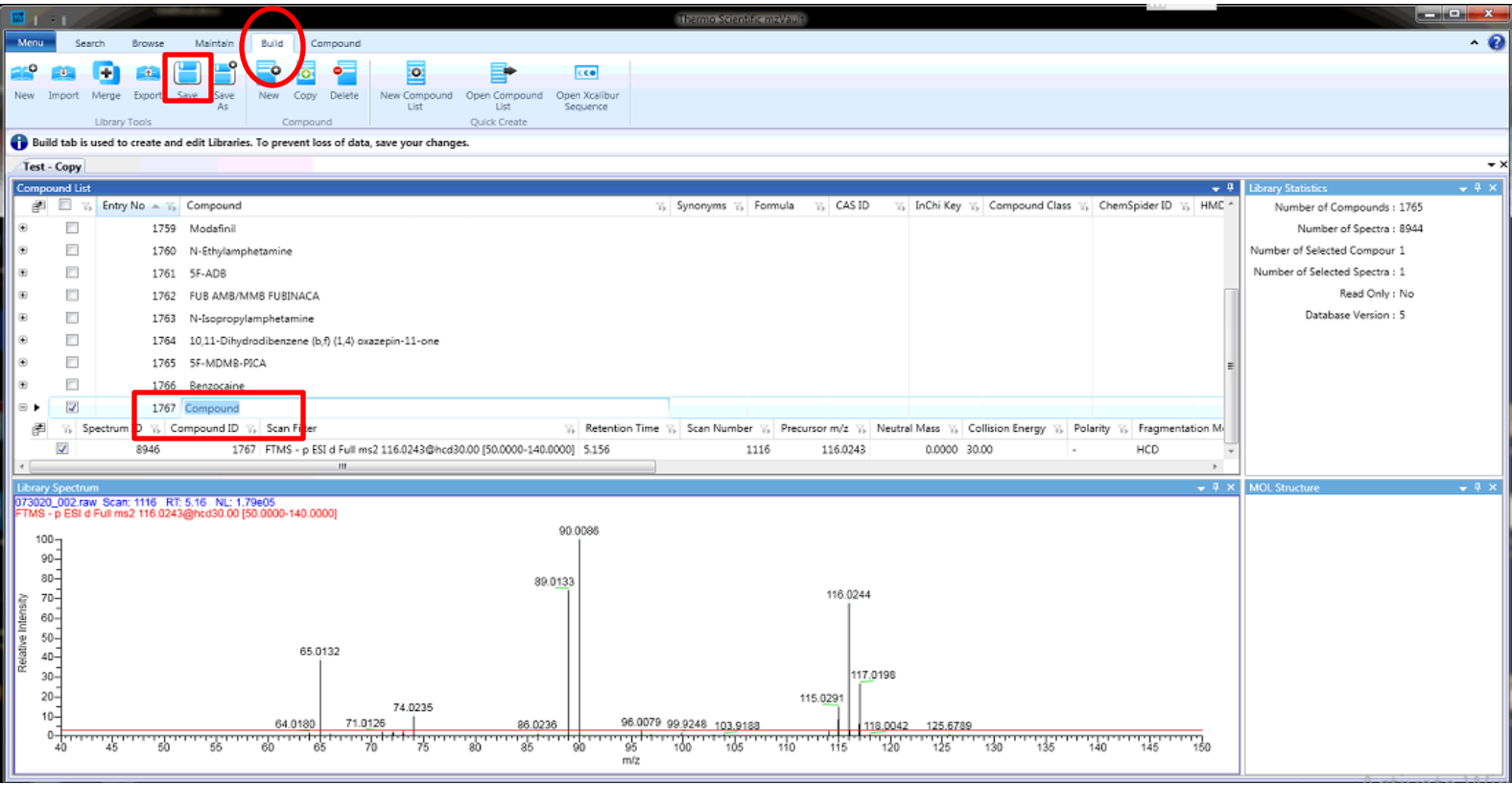

#### • Run/Sample processing

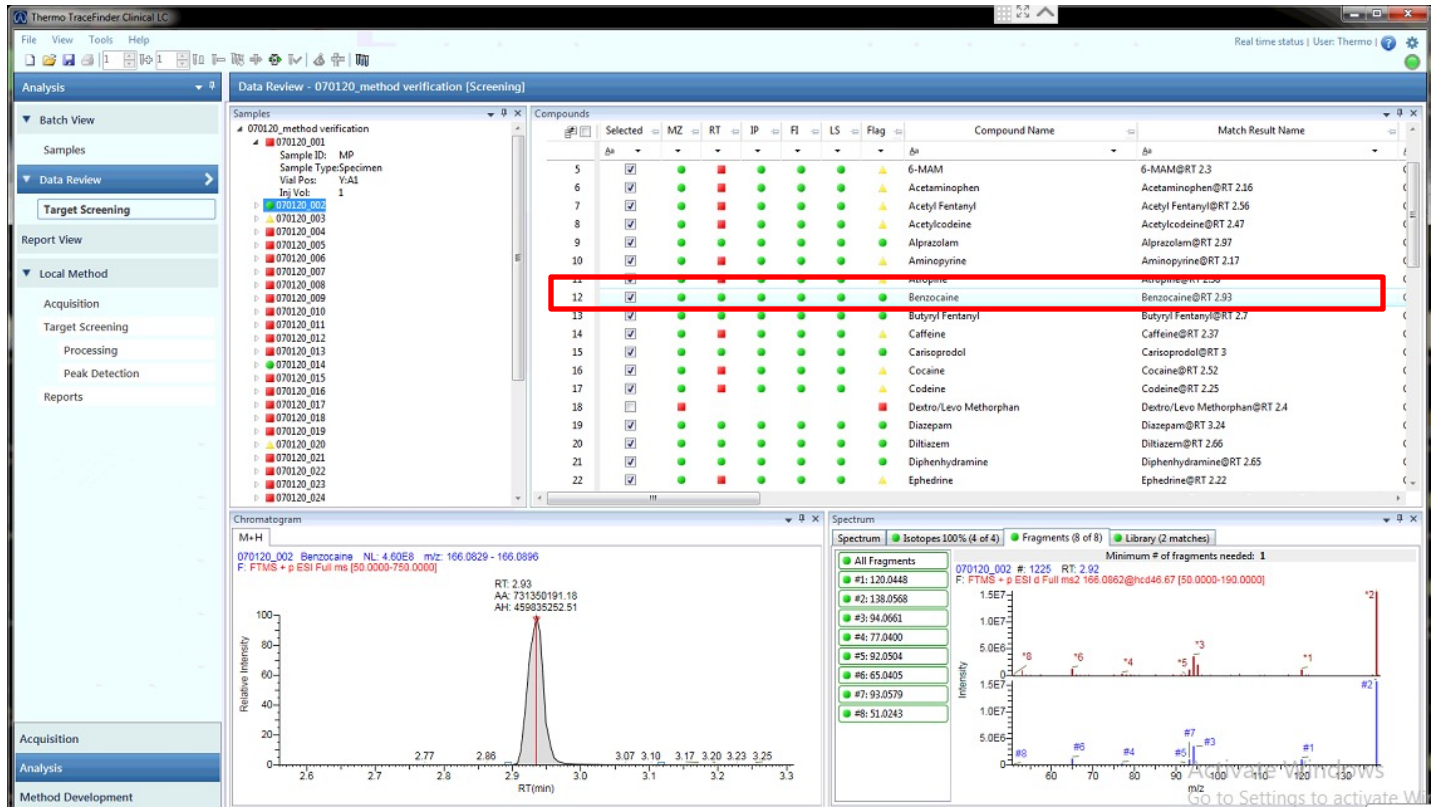

#### **IMPLEMENTATION FOR SYNTHETIC CANNABINOIDS IN POSTMORTEM FORENSIC INVESTIGATIONS**

#### WHAT ARE SYNTHETIC CANNABINOIDS (SC)?

- $\triangleright$  Man made compounds intended to research the interactions between cannabinoids and their receptors and possible therapeutic value
- $\triangleright$  These compounds are pharmacologically modeled after the main psychoactive constituent of delta-9-tetrahydrocannabinol (THC)
- $\triangleright$  In the early 2000's, SC were detected in plant material commonly sold as 'herbal incense' and it became known that they were being used as novel psychoactive substances (NPS)

#### PREVALENCE OF SC

- SC have become one of the largest groups of NPS monitored by the European Monitoring Center for Drugs and Drug Addiction (EMCDDA)
- As of 2017, 179 different SC compounds have been identified

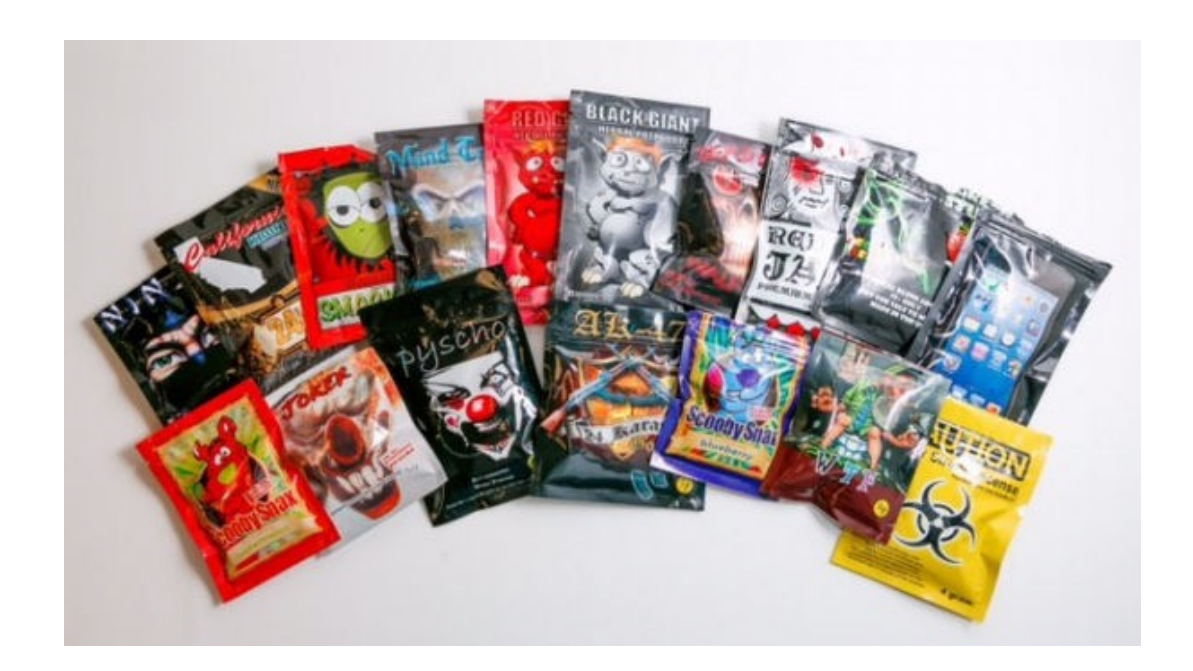

#### WHY ARE THEY BAD?

- $\triangleright$  SC can often have an increased toxicity over THC
- $\triangleright$  Smoking THC can produce mild acute effects; however, it very rarely causes the adverse effects observed rather commonly with similar use of SC
- $\triangleright$  SC can produce multiple active metabolites, which increase the compounds overall toxicity
- $\triangleright$  The constant evolution of SC make them difficult to keep up with

# **5F-MDMB-PICA**

METHYL 2-[[1-(5- FLUOROPENTYL) INDOLE-3- CARBONYL]AMINO]- 3,3- DIMETHYL-BUTANOATE 5F-MDMB-2201

#### 5F-MDMB-PICA

- $\triangleright$  Synthesized while studying novel synthetic cannabinoids with similar structures in order to study efficacy and structure activity relationships
- $\triangleright$  First detected in as an ingredient in seized material in Belgium in November of 2016
- $\triangleright$  5F-MDMB-PICA was identified in biological specimen by the Center for Forensic Science Research and Education (CFSRE) and the National Forensic Laboratory Information System (NFLIS) beginning in 2018
- $\triangleright$  It has since become the number one identified SC throughout 2019 and into 2020

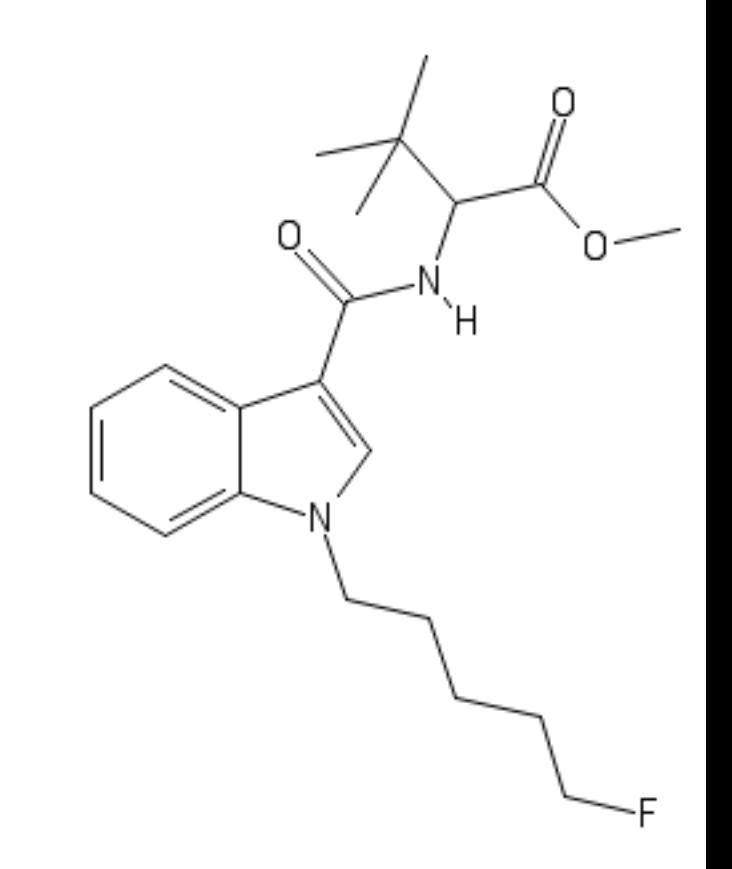

#### METABOLITES

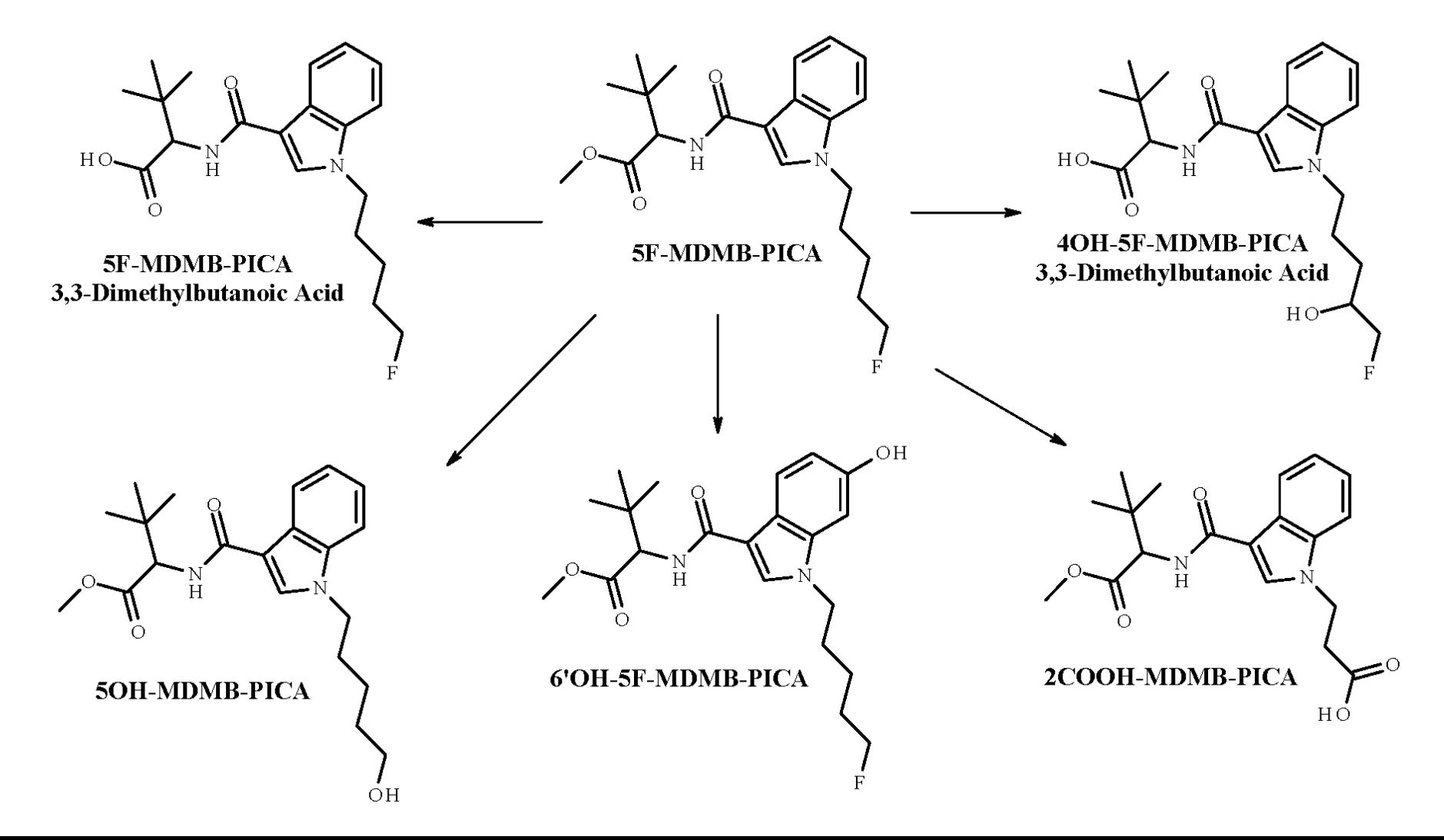

# **METHOD DEVELOPMENT**

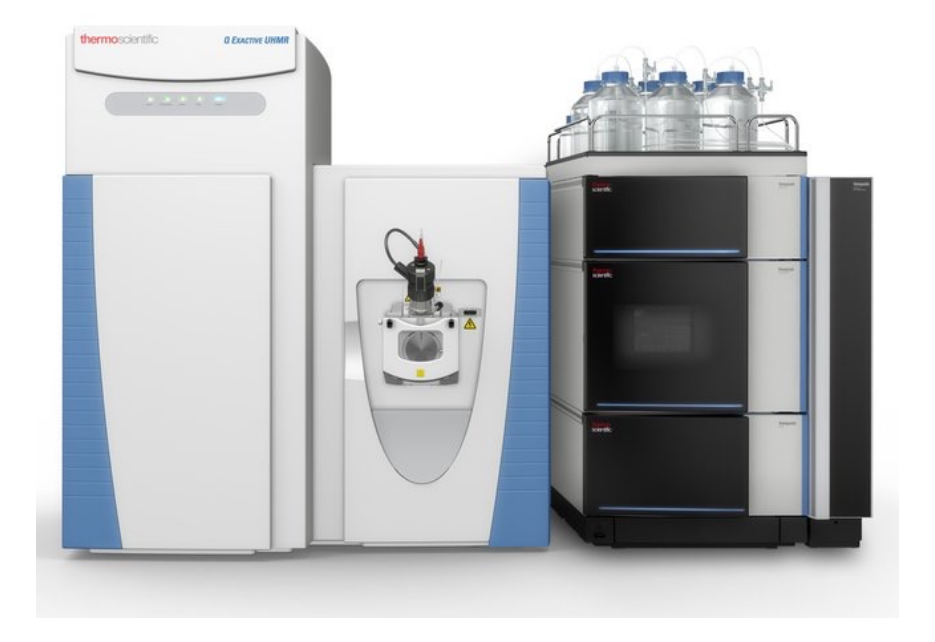

#### INSTRUMENTATION

- Ø Thermo Scientific™ Vanquish™ UHPLC coupled with a Thermo Scientific™ Q Exactive™ Hybrid Quadrupole-Orbitrap™ mass spectrometer (LC-QE-MS)
- $\triangleright$  Data was evaluated using TraceFinder Clinical software version 4.1
- $\triangleright$  Column: Thermo Fisher Accu Van C18+ column (100 x 2.1mm, 2.6µm)
- Ø Mobile Phase A: 0.1% formic acid in water
- Ø Mobile Phase B: 0.1% formic acid in acetonitrile

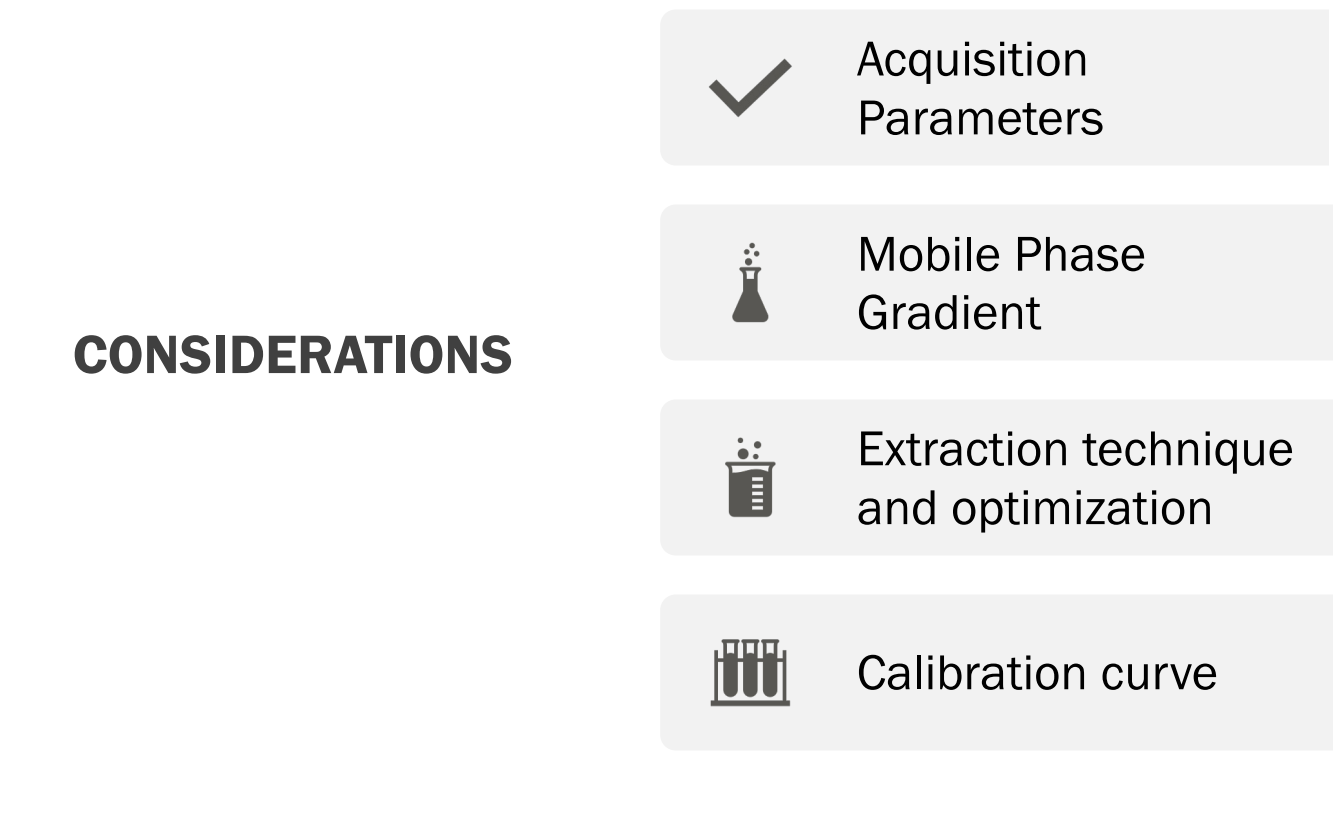

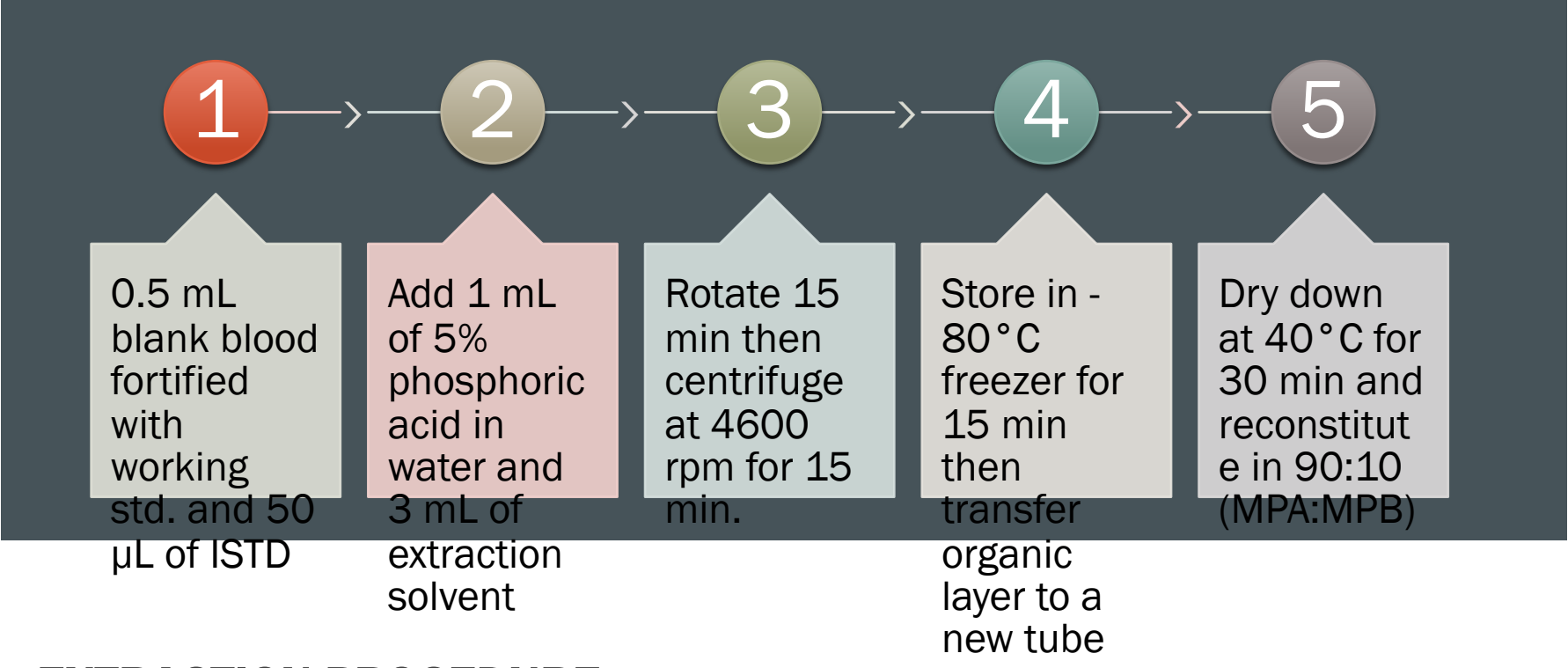

EXTRACTION PROCEDURE

#### FINAL CHROMATOGRAPHY

¡From left to right 1: 4OH-5F-MDMB-PICA-3,3-dimethylbutanoic acid, 2: 2-COOH-MDMB-PICA, 3: 5OH-MDMB-PICA, 4: 6'OH-5F-MDMB-PICA, 5: 5F-MDMB-PICA-3,3-dimethylbutanoic acid-d5, 6: 5F-MDMB-PICA-3,3 dimehtylbutanoic acid, 7: 5F-MDMB-PICA-d5, 8: 5F-MDMB-PICA.

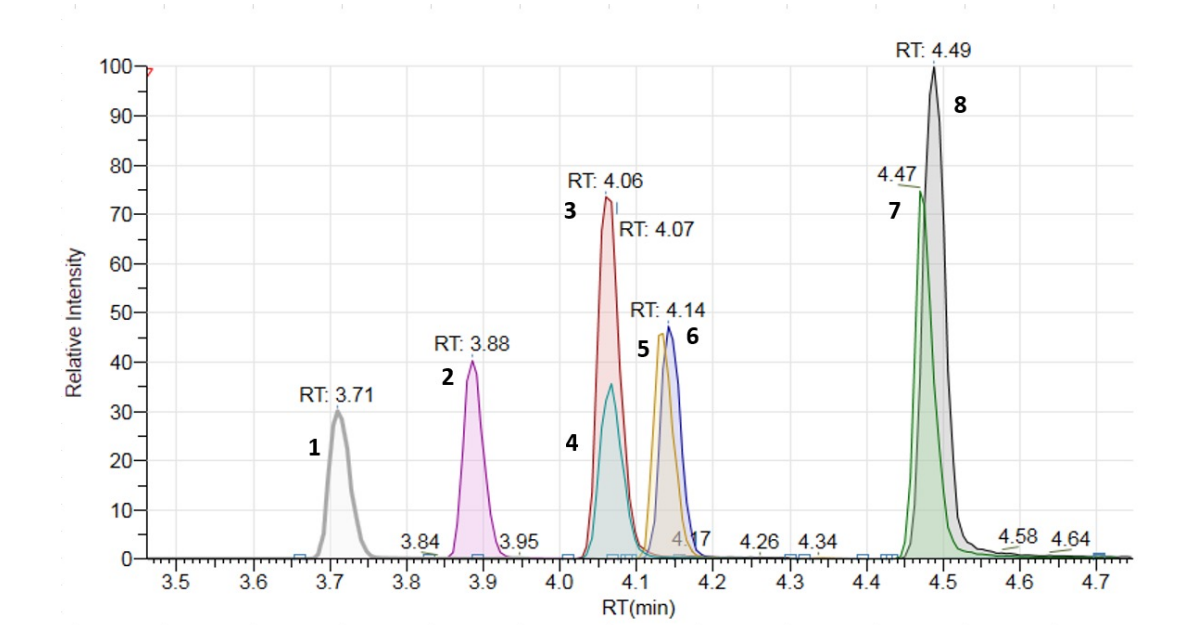

# METHOD VALIDATION

#### VALIDATION METHOD

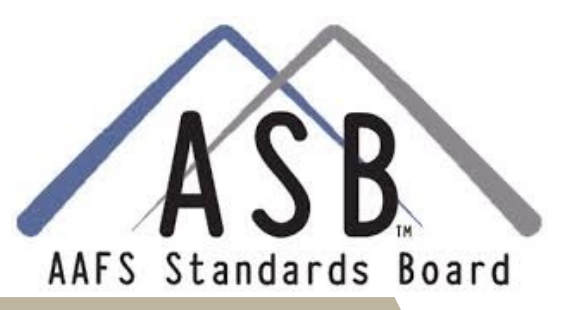

The method developed was validated in accordance with the AAFS Standards Board (ASB) Standard Practices for Method Validation in Forensic **Toxicology** 

#### Testing included:

- Bias/ Precision
- Limit of detection (LOD)
- Limit of quantitation (LOQ)
- Carryover
- Interferences
- Dilution integrity
- Processed sample stability
- Ionization suppression/ enhancement
- Recovery

#### RESULTS

Bias, precision, ionization suppression, and the calibration model were  $100/100 = 0.5$  ng/mL<br>acceptable

Carryover limit = 200 ng/mL

No interferences detected

Samples were stable for 4 days after extraction\*<br>Dilution integrity did not have acceptable results for all analytes<br>Recovery was acceptable (>70%) for 4 of the 6 analytes

# **APPLICATION** TO AUTHENTIC SAMPLES